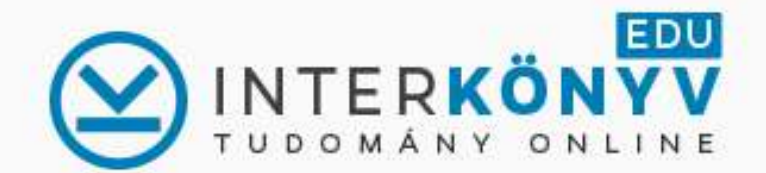

ELŐFIZETŐ INTÉZMÉNYEK HASZNÁLAT RÓLUNK E-KÖNYVEK \*

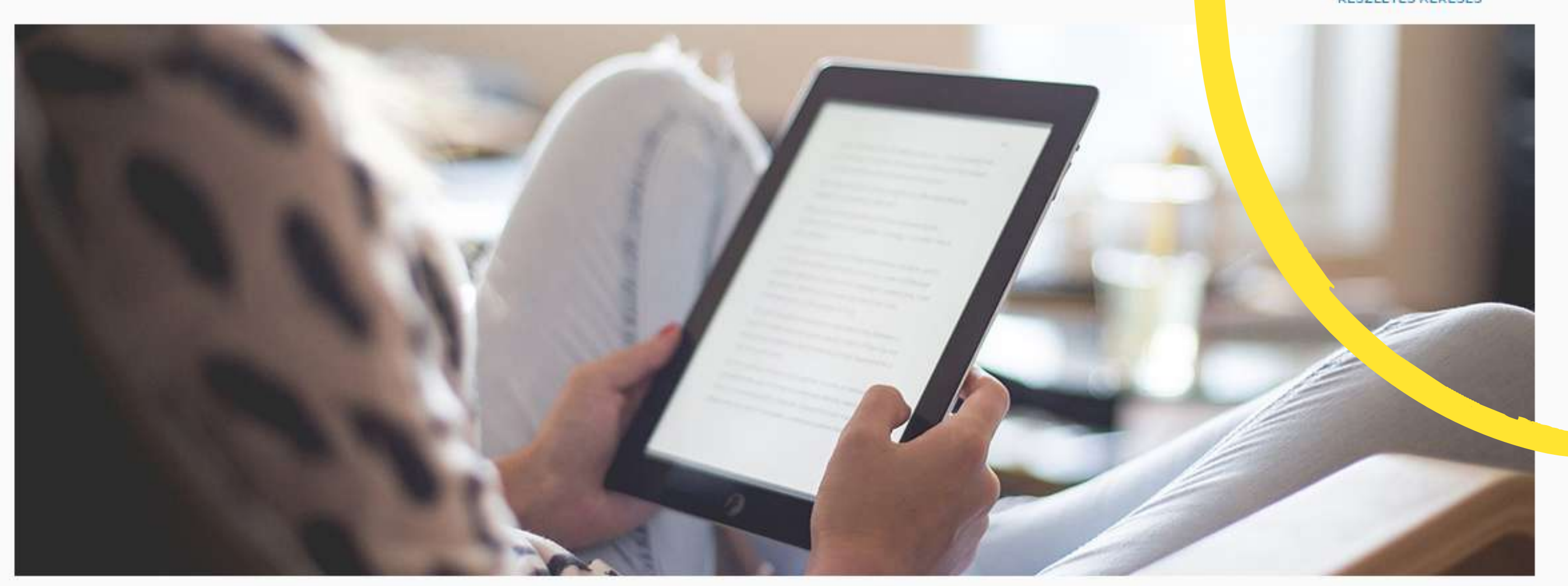

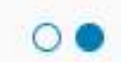

### ÚJDONSÁGOK

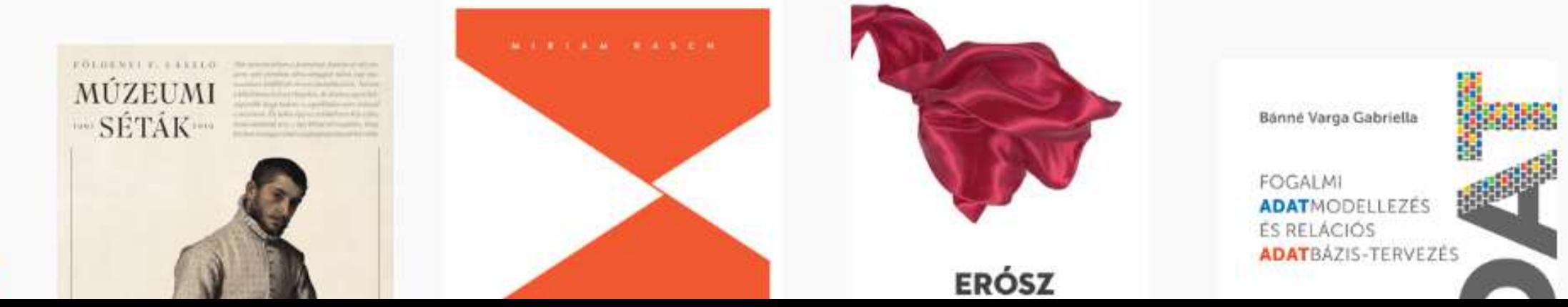

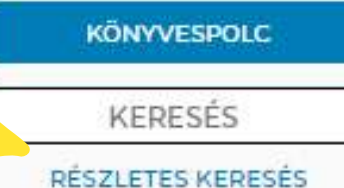

Tudástermelők, kapuőrök és véleményvezérek

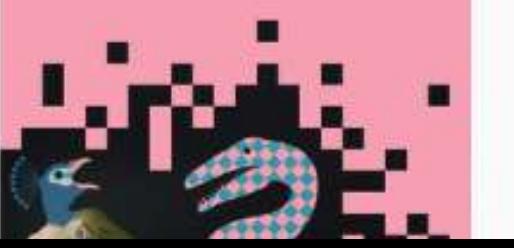

Amennyiben nem egyetemi Wifiről, IP címről akarjuk elérni az adatbázist, kattinstunk a "Belépés EDUIDval" gombra

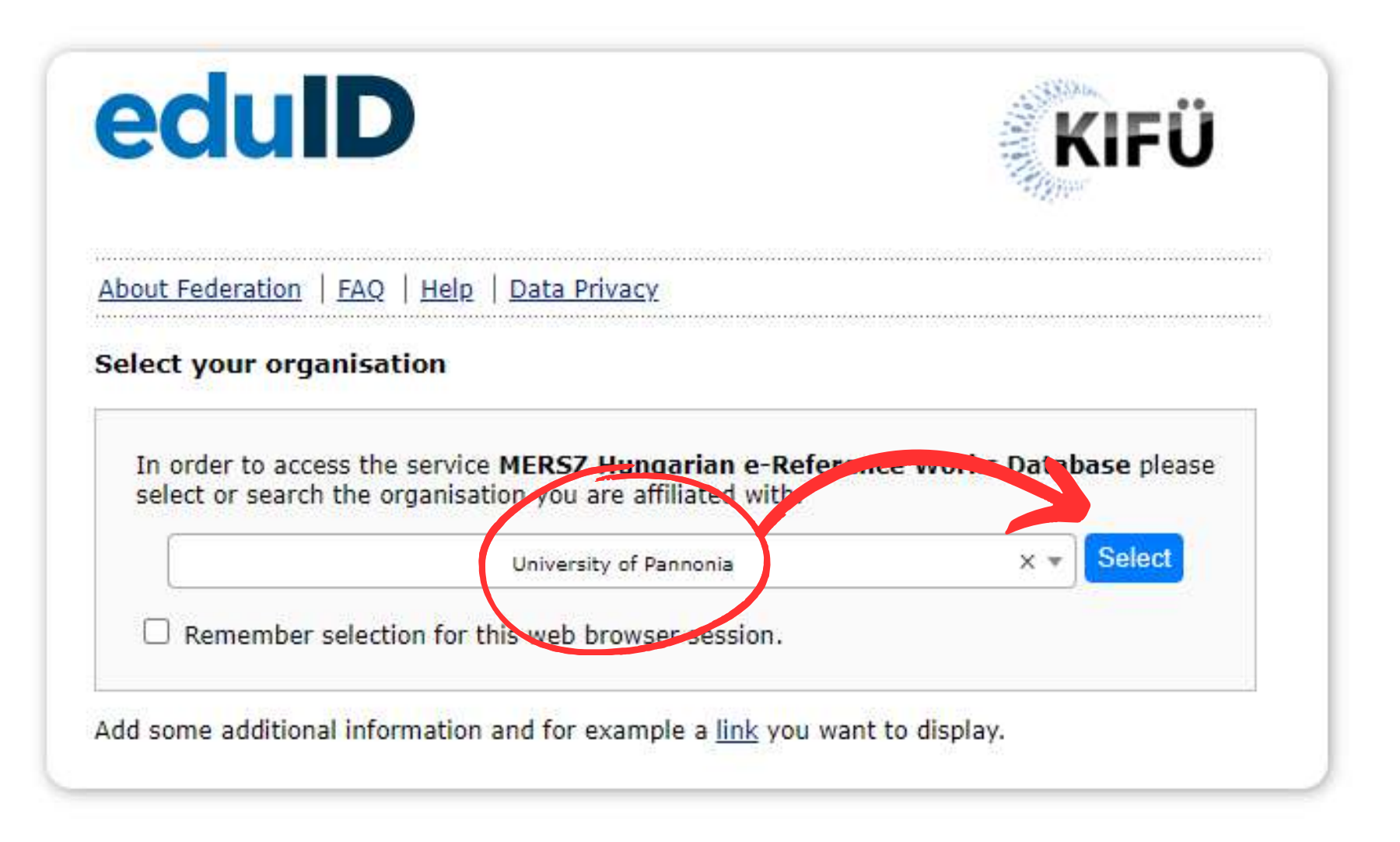

**A megjelenő oldalon válasszuk ki az egyetemet a lenyitható menüből: "University of Pannonia" és kattintsunk a "Select" gombra**

## Nincs más hátra, mint KCA azonosítóval bejelentkezni:

- Dolgozóknak: intézményi email  $\bullet$
- Hallgatóknak: NEPTUNKOD@student.uni-pannon.hu

# A KCA azonosító az alábbi oldalon aktiválható:

start.uni-pannon.hu

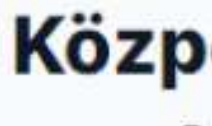

Közpor

NEP<sup></sup>

Jelszó

Start-I

Ez a s Kérjük tartoz eld

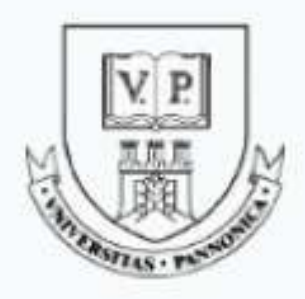

### Központi Címtár Szolgáltatás

Bejelentkezés: https://akjournals.com/saml/sp

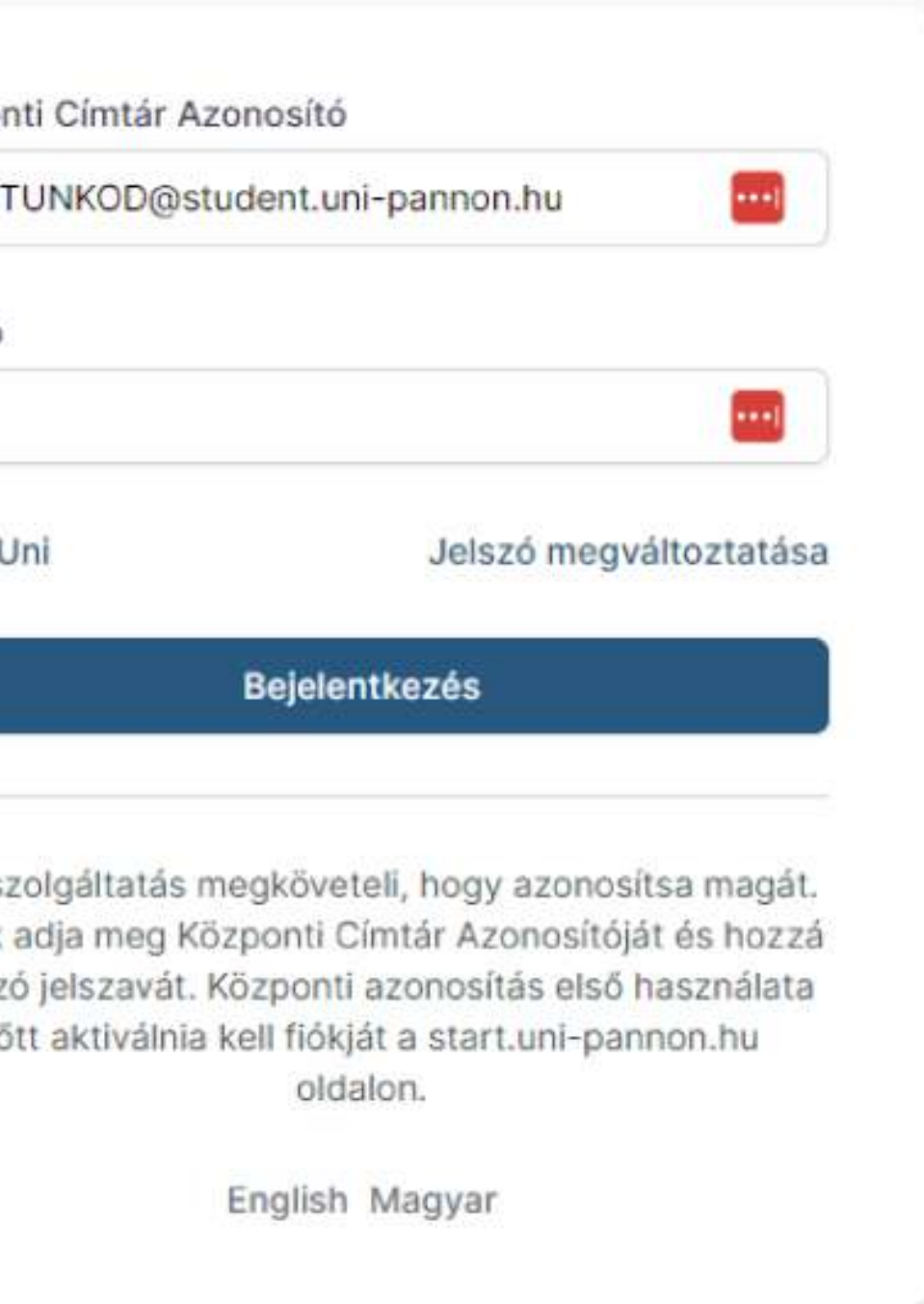

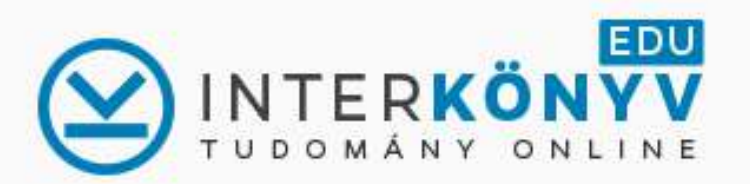

 $\bullet$ 

▶ nélkülözhetetlen online adatbázis ▶ csaknem 800 szakkönyv, tankönyv ntézményi előfizetéssel ingyenes ▶ minden könyv 25%-a kinyomtatható

### ÚJDONSÁGOK

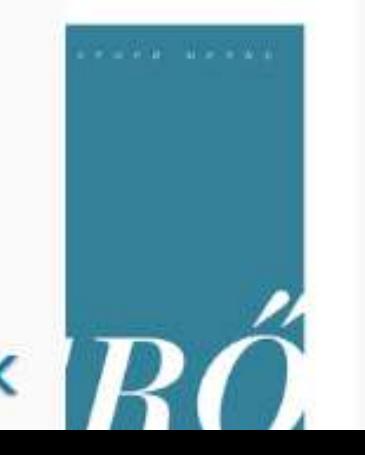

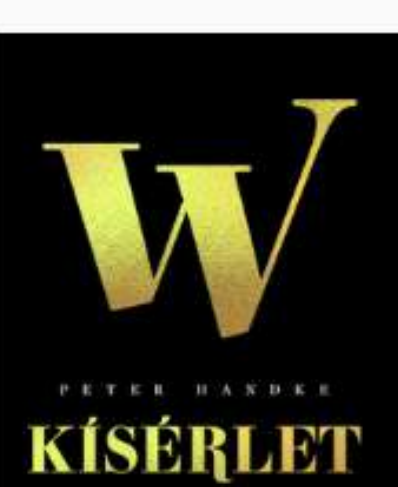

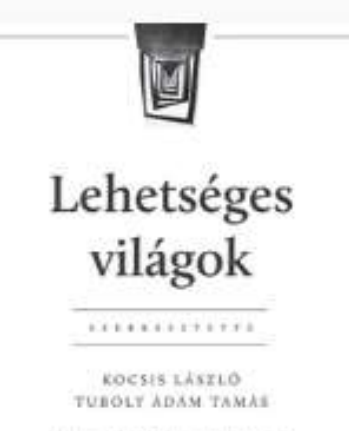

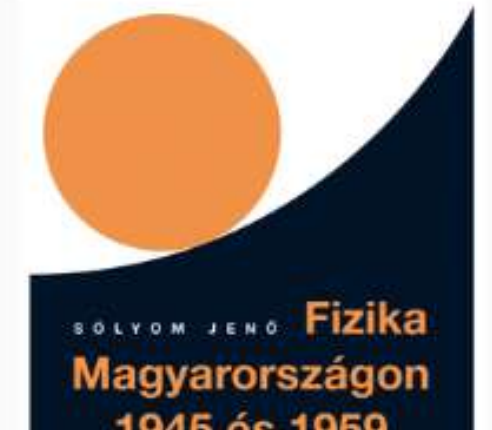

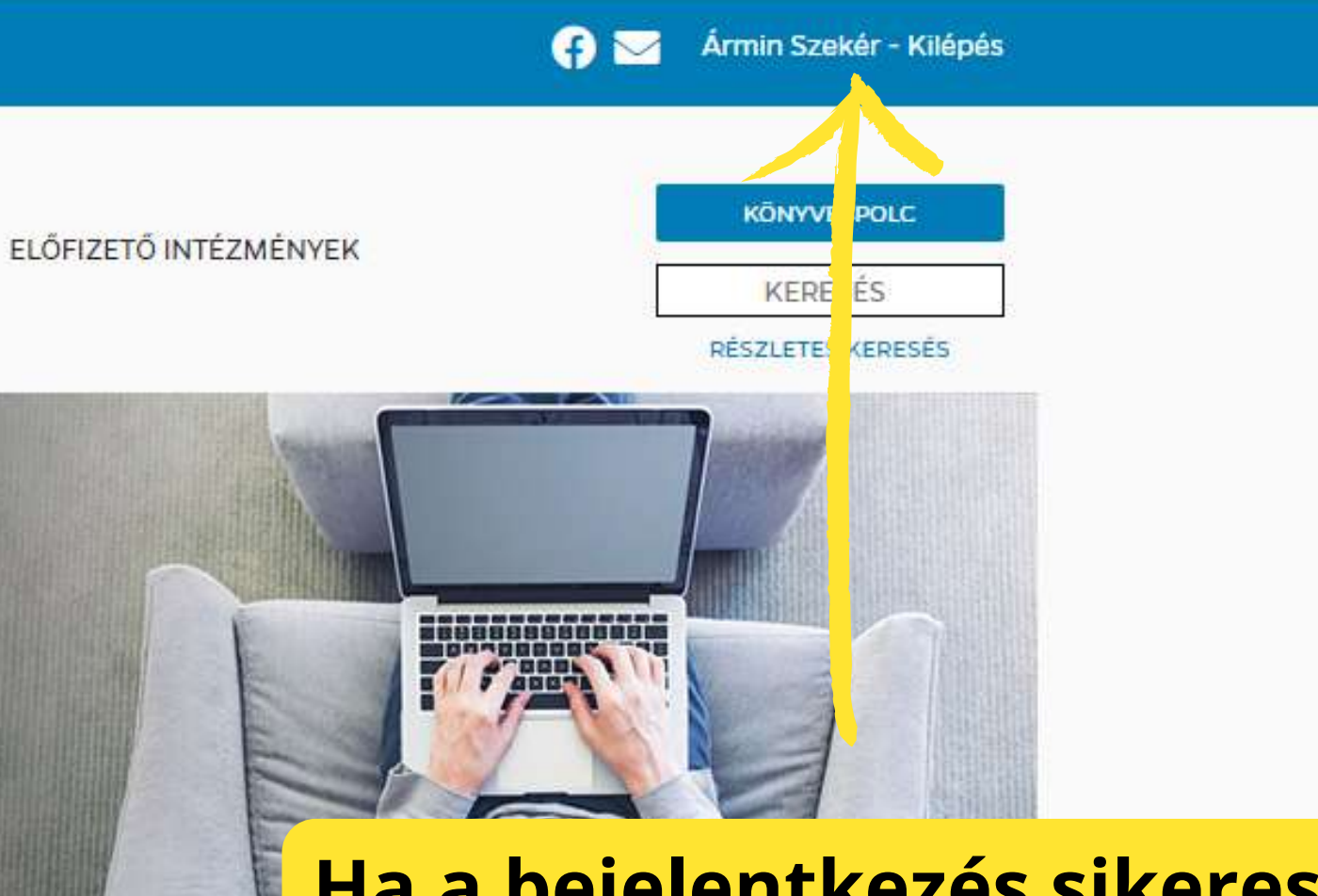

## Ha a bejelentkezés sikeres volt, a felső sávban a nevünk vagy azonosítónk lesz látható a bejelentkezési opciók helyén

Simonovits András

Matematikai modszerek a dinamikus közgazdaságtanban

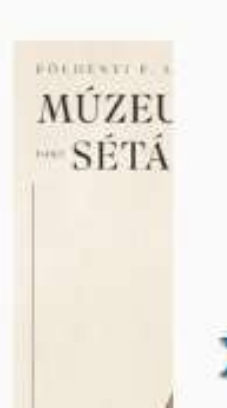